234/786

4వ భాగం (రిటర్నింగు అధికారి భర్తీ చేయాల్సింది) Ц నామినేషను పత్రం వరుస సంఖ్య - $58$  $28$  $\mathcal{E}_{1}$  $\mathbf C$ ఈ నామినేషను పత్రాన్ని \* అభ్యర్థి/ప్రతిపాదకుడు నా కార్యాలయములో తేదీన గంటల సమయంలో నాకు సమర్పించారు. 8esBOO  $\overline{\partial} \hat{\omega}$  : \* వర్తించని మాటలను కొట్టివేయండి.

## 5వ భాగం

నామినేషను పత్రాన్ని అంగీకరిస్తూ, లేదా నిరాకరిస్తూ, రిటర్నింగు అధికారి తీసుకున్న నిర్ణయం.

నేను 1951, ప్రజా ప్రాతినిధ్య చట్టం - 36 విభాగానికి అనుగుణంగా ఈ నామినేషను పత్రాన్ని పరిశీలించి, ఈ క్రింది విధంగా నిర్ణయించాను.

రిటర్నింగు అధికారి

 $\overline{\mathcal{O}} \, \mathcal{O}$ :

ľ,

పారం - 2 బి (4వ నియమం చూడండి) నామినేషను పత్రం ఆంధ్రపదేశ్ రాష్ట్ర శాసనసభకు ఎన్నికలు 1వ భాగం (గుర్తింపు పొందిన రాజకీయ పార్టీ నిలబెట్టిన అభ్యర్థి ఉపయోగించాలి.) నేను, *....44. ఏ. — . గ్రే కెష్ట్వ*£≥్ అసెంబ్లీ నియోజకవర్గం నుండి శాసనసభ ఎన్నికలకు అభ్యర్థిగా నామినేట్ చేస్తున్నాను. <u> 35005000 250136</u> అభ్యర్థి పేరు  $6000000000000000$ తండ్రి/తల్లి<del>/భత్</del>త పేరు  $20.50: 2 - 56$ అతని తపాలా చిరునామా 60451011 56  $-7068$  $2000$ .<br>--+--Q--------- అసెంబ్లీ నియోజక వర్గపు ఎన్నికల జాబితా --- $150$ 571 నెంబరు భాగంలోగల  $\sqrt{25}$ అసెంబ్లీ నియోజక  $207$ వర్గపు ఎన్నికల జాబితా ------ నెంబరు భాగం లోగల ---------2....... వరుస సంఖ్యలో నమోదు అయి ఉన్నది. K. LAXMARedda ,<br><sub>l</sub>పతిపాదకుని సంతకం  $2831009$ తేది.

- $1.$
- 9-8-96 తేదీగల ప్రకటన నెం.

ఎస్.ఓ. 558 పి (ఇ) ద్వారా బదులుగా ఉంచడమయింది.

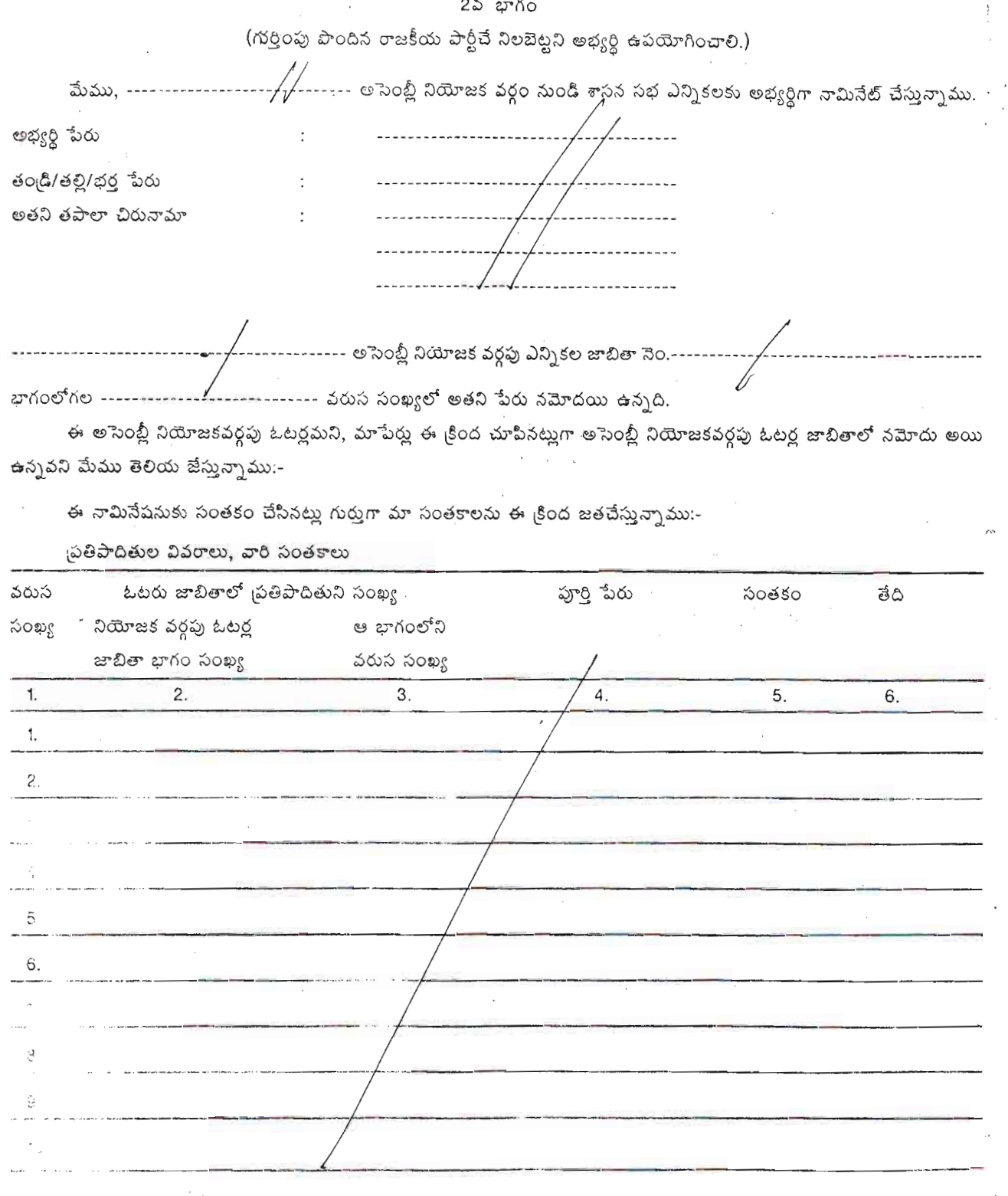

2

గగాని కాని,మోజన వ్యలలోని 10 మంది ఓటెప్తు ప్రతిపాదితులుగా ఉండాలి.

1వ భాగం/2వ భాగంలో (వర్తించని దానిని కొట్టివేయండి) పేర్కొన్న అభ్యర్థినైన నేను ఈ నామినేషనుకు ప్రమ్మతిస్తూ ఇందు మూలంగా ఈ క్రింది •<br>"విధంగా ¦పకటిస్తున్నాను ∵-

ఎ) నాకు ------------ LP-6------- సంవత్సరాల వయస్సు పూర్తయ్యింది.

(ఈ క్రింది బి. (i) లేదా బి (ii) లో వర్తించని దానిని కొట్టి వేయండి.)

బి) ( i ) <mark>శిండేంట్ నే షనల్ కాలు పార్టీవారు ఈ ఎన్నికలలో నన్ను నిలబెట్టారు. అది ఈ రాష్ట్రంలో గుర్తింపు పొందిన జాతీయ/రాష్ట్ర</mark> ్లా - స్టార్డ్స్ - స్టార్డ్స్ - స్టార్డ్స్ - స్టార్డ్స్ - స్టార్డ్స్ - స్టార్డ్స్ - స్టార్డ్స్ - స్టార్డ్స్ - స<br>పార్టీ, పై పార్టీకి (పత్యకరచిన చిహ్నాన్ని నాకు కేటాయించాలని కోరుతున్నాను.

ఈ ఎన్నికల్లో నేను స్వతంత్ర అభ్యర్థిగా పోటీ చేస్తున్నాను. (వర్తించని దానిని కొట్టి వేయండ్తి). నేను ఎంచుకొన్న చిహ్నాలు ప్రాధాన్యతా క్రమంలో కింది విధంగా వున్నాయి.

ಣೆದ್

(i)  $\frac{1}{2}$  (ii)  $\frac{1}{2}$  (iii)  $\frac{1}{2}$  (iii)  $\frac{1}{2}$  (iii)  $\frac{1}{2}$ సి) నాపేరు, నా తండి/తల్లి/భర్త పేరు పైన పేర్కొన్నట్లుగా స<sub>ర్</sub>మంగా ... <u>7 ఉంచి గు )</u><br>సి) నాపేరు, నా తండి/తల్లి/భర్త పేరు పైన పేర్కొన్నట్లుగా స<sub>ర్</sub>మంగా ... 7 జిల్లీ 20 ను... భాషలో చెప్పడం జరిగింది.

డి) నాకు తెలిసినంత వరకు, నా విశ్వాసం మేరకు ఈ రాష్ట్ర శాసన సభ సీటు ఖాళీని భర్తి చేయడానికి గాను నన్ను ఎంపిక చేయడానికి నాకు అర్హత ఉన్నది, అనర్హత ఏదీలేదు.

+ నేను ----------/--- కులం/తెగకు చెంది యున్నానని, అది ----------/------ రాష్ట్రంలోని -------------/--------- ప్రాంతానికి సంబంధించి ఆ రాష్ట్రంలోగల<sup>్</sup>షెడ్యూలు కులం/ షెడ్యూలు తెగకు చెందినదని కూడా తెలియచేస్తున్నాను.

\_00 - (2) .<br>\_00 - (2) ....... రాష్ట్ర శాసనసభకు ప్రస్తుతం ఒకే సారి జరుగుతున్న సాధారణ ఎన్నికలు/ఉప ఎన్నికలలో రెండు కంటే ఎక్కువ శాసనసభ నియోజక వర్గాలకు అభ్యర్థిగా నన్ను నామినేటు చేయలేదని, నామినేటు చేయకూడదని కూడా తెలియజేస్తున్నాను.

అభ్యర్థి సంతకం

 $28/32009$ తేది

వర్తించనట్లయితే పేరాను కొట్టి వేయండి.

వర్తించని మాటలను కొట్టి వేయండి.

గమనిక :- ''గుర్తింపు పొందిన రాజకీయ పార్టీ'' అంటే సంబంధిత రాష్ట్రంలో, 1968 ఎన్నికల గుర్తుల (ప్రత్యేకింపు, కేటాయింపు) ఉత్తరువుల క్రింద ఎన్నికల సంఘం గుర్తించిన రాజకీయ పార్టీ అని అర్థం.

化三氯化物 医神经血压

绿斑目

## 3వ భాగం

3 - ఎ బాగం  $($ అభ $s$ ర్ణ భర్తీ చేయాల్చింది)

అభ్యర్థిని,--

- ఈ దిగువ పేర్కొన్న కారణాలకుగాను దోషిగా నిర్ణయించడం జరిగిందా, -- $(i)$ (ఎ) 1951, ప్రజా ప్రాతినిధ్య చట్టం (1951 లో 43వ చట్టం)లోని 8వ విభాగపు (1)వ ఉప విభాగం <sub>(</sub>కింద ఏదేని నేరానికి/ఏవేని నేరాలకు గానూ; లేదా (బి) (2)వ ఉప విభాగంలో నిర్ధిష్టపరచిన ఏదేని శాసనాన్ని ఉల్లంఘించినందులకుగాను; లేదా
- ఏదేని నేరానికి/ఏవేని నేరాలకుగాను దోషిగా నిర్ణయించడం జరిగిందా ? ఇందుకు  $(i i)$ సంబంధించి రెండు సంవత్సరాలు లేదా అంతకంటే ఎక్కువ కాలం పాటు కారాగార శిక్షను విధించడం జరిగిందా ? సమాధానం ''అవును'' అయినట్లయితే, అభ్యర్థి ఈ క్రింది సమాచారాన్ని సమకూర్చాలి:-
	- $\mathcal{L}(\mathbf{i})$  కేసు/(పధమ సమాచార నివేదిక నెంబరు/నెంబర్లు ------ $\mathcal{L}(\mathcal{D})$  దు $\mathcal{D}(\mathcal{D})$
	- $(iii)$  పోలీసే స్టేషను/స్టేషన్ల -----  $\mathcal{D}P'$ జిల్ల/జిల్లలు  $\mathcal{D}\mathbb{A}$  రాష్ట్రం/రాష్ట్రాలు  $\mathcal{D}\mathbb{A}$ )
- $(iii)$  నేర/నేరాల నిర్ణయం జరిగిన దానికి సంబంధించిన చట్టం/చట్టాలలోని విభాగం/విభాగాలు, నేరం/నేరాల సంక్షిప్త వివరణ ------ $100 - 30$
- $(iv)$  సేర/నేరాల నిర్ణయం జరిగిన తేదీ/తేదీలు  $-$ 22 దు
- $(v)$  అభ్యర్థి నేరాన్ని/నేరాలను నిర్ణయించిన కోర్తు/కోర్తులు ...  $\widehat{\mathcal{C}2}/\widehat{\mathcal{D}}$ ు..
- (vi) పిధించిన శిక్ష/శిక్షలు (కారాగార శిక్ష/శిక్షల కాలపరిమితిని మరియు/లేదా జరిమానా/జరిమానాల పరిమాణాన్ని తెలియజేయాలి.)--- $(5)$  (2)
- $\overline{(\cdots)}$  జైల్లు నుండి విడుదలయిన తేది/తేదీలు బాబ్బె దు
- ( viii ) సదరు నేర నిర్ణయం/నేర్క్రవిర్ణయాల పై దాఖలయిస ఏదేని లకీలు/ఏనేని అపీళ్లు లేదా ఏదేని రివిజను/ఏవేని రివిజన్లు వుందా/ వున్నాయా --------------------------------- అవును/కాదు
- రివిజను కోసం దాఖలయినట్టి అపీలు/అపీళ్లు లేదా దరఖాస్తు/దరఖాస్తుల తేది, వివరాలు---------------------------------- $(ix)$
- రివిజను కోసం అపీలు/అపీళ్లు లేదా దరఖాస్తు/దరఖాస్తులు దాఖలయినట్టి కోస్ట/కోర్మల పేరు ..  $\overline{\mathcal{E}}\overline{\mathcal{E}}$  $(x)$
- రివిజను కోసం దాఖలయిన సదరు అపీలు/అపీళ్లు లేదా దరఖాసు/దరఖాసులు పరిష్కారమయిందా, పరిష్కారమయ్యాయా లేక  $(xi)$ పెండింగులో వుందా/వున్నాయా ---- <del>కని/ ఉండి....</del>
- రివిజను కోసం దాఖలయిన సదరు అపీలు/అప్రీళ్లు లేదా దరఖాస్తు/దరఖాస్తులు పరిష్కార మయినట్లయితే - $\overline{G}$ )  $\overline{\Delta V}$  $(xii)$ ఎ) పరిష్కారమయిన తేదీ/తేదీలు ------  $\overline{\mathcal{O}}$  )మ బి) జారీ అయిన ఉత్తరువు/ఉత్తరువుల స్వభావం .... బ్యాన్స్ట్ డి

అభ్యర్థి సంతకం

 $\overline{a}$   $\circ$  :

త్రవేశం :